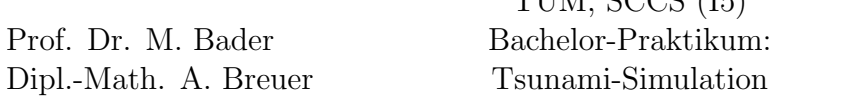

In this assignment we are going to implement and test the most basic functionality of our lab-course: The f-wave solver for the one-dimensional shallow water equations. The shallow water equations are a system of nonlinear hyperbolic conservations laws with an optional source term:

TUIM, SCCS (IE)

<span id="page-0-1"></span>
$$
\begin{bmatrix} h \\ hu \end{bmatrix}_{t} + \begin{bmatrix} hu \\ hu^2 + \frac{1}{2}gh^2 \end{bmatrix}_{x} = S(x, t). \tag{1}
$$

The quantities  $q = [h, hu]^T$  are defined by  $h(x, t)$ , the space-time dependent height of the water column and  $hu(x, t)$ , the space-time dependent momentum in spatial x-direction (u is the particle velocity of the water column). g the gravity constant (usually  $g := 9.81 \text{m/s}^2$ ) and  $f := [hu, hu^2 + \frac{1}{2}]$  $\frac{1}{2}$ gh<sup>2</sup>]<sup>T</sup> the flux function. As source term  $S(x, t)$  we will consider the effect of space-dependent bathymetry (topography of the ocean) only  $S(x) = [0, -ghB_x]^T$ , embedding of additional forces, such as friction or the coriolis effect is possible. Figure [1](#page-0-0) illustrates the involved quantities.

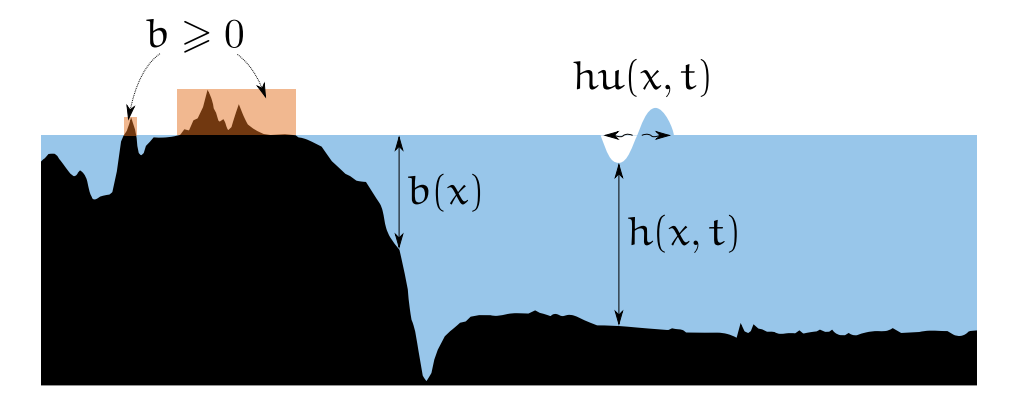

<span id="page-0-0"></span>Figure 1: Sketch of quantities appearing in the one-dimensional shallow water equations.

To verify, that this fundamental functionality of our program works as expected, proper (unit-) testing is required. We will do testing by a selection of standardized tests, for which a solution is available.

**Remark** As units we use meters  $(m)$  and seconds (s) for all computations.

# **Literature**

We discuss the basic ideas of numerics, software and strategies in our meetings, nevertheless many important details can't be covered in such a short time. We recommend a basic set of literature in each assignment as hint for your personal studies. In terms of this assignment we recommend the following list of books, papers and guides:

- Finite volume methods for hyperbolic problems, R. J. LeVeque, 2002
- Riemann solvers and numerical methods for fluid dynamics, E. F. Toro, 2009
- A wave propagation method for conservation laws and balance laws with spatially varying flux functions, D. S. Bale et. al., 2003
- Thinking in  $C++$ , <http://mindview.net/Books/TICPP/ThinkingInCPP2e.html>, Bruce Eckel, 2000
- git Documentation: <http://git-scm.com/documentation>
- Doxygen Manual: <http://www.stack.nl/~dimitri/doxygen/manual>
- CxxTest User Guide: <http://cxxtest.com/guide.html>
- SCons User Guide: <http://www.scons.org/doc/production/HTML/scons-user.html>
- Paraview Documentation: [http://www.itk.org/Wiki/ParaView/Users\\_Guide/Table](http://www.itk.org/Wiki/ParaView/Users_Guide/Table_Of_Contents)\_ [Of\\_Contents](http://www.itk.org/Wiki/ParaView/Users_Guide/Table_Of_Contents)

## <span id="page-1-2"></span>1 The F-wave Solver

In this first chapter we will approximately solve the following Initial Value Problem (IVP) for the shallow water equations [\(1\)](#page-0-1) over time:

<span id="page-1-1"></span>
$$
q(x, t^n) = \begin{cases} q_1 & \text{if } x < 0 \\ q_r & \text{if } x > 0 \end{cases} \qquad q_1, q_r \in \mathbb{R}^+ \times \mathbb{R} \tag{2}
$$

Theory shows, that the solution arising from the discontinuity at  $x = 0$  consist of two waves, each either a shock or a rarefaction wave. The f-wave solver uses two shock waves to approximate the true solution.

First we use the Roe eigenvalues  $\lambda_{1/2}^{\text{Roe}}$  in terms of the left and right quantities  $q_1$  and  $q_r$ with respect to position  $x = 0$  to approximate the true wave speeds:

<span id="page-1-0"></span>
$$
\lambda_1^{\text{Roe}}(q_1, q_r) = u^{\text{Roe}}(q_1, q_r) - \sqrt{gh^{\text{Roe}}(q_1, q_r)}
$$
  
\n
$$
\lambda_2^{\text{Roe}}(q_1, q_r) = u^{\text{Roe}}(q_1, q_r) + \sqrt{gh^{\text{Roe}}(q_1, q_r)},
$$
\n(3)

where the height  $h^{\text{Roe}}$  and particle velocity  $u^{\text{Roe}}$  are given by:

$$
h^{\text{Roe}}(q_1, q_r) = \frac{1}{2}(h_1 + h_r)
$$
  

$$
u^{\text{Roe}}(q_1, q_r) = \frac{u_1 \sqrt{h_1} + u_r \sqrt{h_r}}{\sqrt{h_1} + \sqrt{h_r}}.
$$
  
(4)

With the Roe eigenvalues we can define the corresponding eigenvectors  $r_{1/2}^{\text{Roe}}$ .

$$
\mathbf{r}_{1}^{\text{Roe}} = \begin{bmatrix} 1 \\ \lambda_{1}^{\text{Roe}} \end{bmatrix}
$$
\n
$$
\mathbf{r}_{2}^{\text{Roe}} = \begin{bmatrix} 1 \\ \lambda_{2}^{\text{Roe}} \end{bmatrix} .
$$
\n(5)

Decomposition of the jump in the flux function f,  $\Delta f := f(q_r) - f(q_l)$ , into the eigenvectors gives the waves  $Z_{1/2}$ :

<span id="page-2-0"></span>
$$
\Delta f = \sum_{p=1}^{2} \alpha_p r_p \equiv \sum_{p=1}^{2} Z_p \qquad \alpha_p \in \mathbb{R}.
$$
 (6)

The left "cell"  $C_1$  is influenced by the left going waves  $(\lambda_p < 0)$  and the right "cell"  $C_r$  by the right going waves  $(\lambda_p > 0)$ . This leads to the definition of net-updates, which summarize the net-effect of the waves to the left and right "cell":

$$
A^{-}\Delta Q := \sum_{p:\{\lambda_p^{\text{Roe}} < 0\}} Z_p
$$
\n
$$
A^{+}\Delta Q := \sum_{p:\{\lambda_p^{\text{Roe}} > 0\}} Z_p
$$
\n
$$
(7)
$$

<span id="page-2-1"></span>**Remark** You can obtain the eigencoefficients  $\alpha_p$  in Equation [\(6\)](#page-2-0) simply by multiplying the inverse (<http://mathworld.wolfram.com/MatrixInverse.html>) of the matrix of right eigenvectors  $R = [r_1^{\text{Roe}}, r_2^{\text{Roe}}]$  to the jump in fluxes:

$$
\begin{bmatrix} \alpha_1 \\ \alpha_2 \end{bmatrix} = \begin{bmatrix} 1 & 1 \\ \lambda_1^{\text{Roe}} & \lambda_2^{\text{Roe}} \end{bmatrix}^{-1} \Delta f. \tag{8}
$$

#### Tasks

- 1. Create a git-repository for your work. You are free to do this locally or put your code online (e.g. at  $https://github.com/)$  $https://github.com/)$ . Use the version control features of git for all your changes and write meaningful commit-messages. This task is ongoing and has to be fulfilled throughout the complete lab course.
- 2. Write meaningful Doxygen-documentation for all of your code, especially functions and function-parameters. This task is ongoing and has to be fulfilled throughout the complete lab course.
- 3. Make extensive use of the C assert() macro throughout all of your code. This task is ongoing and has to be fulfilled throughout the complete lab course.
- 4. Implement the f-wave solver for the homogenous (source term  $S(x, t) = 0$ ) shallow water equations.
	- Input values are the left state  $q_1 = [h_1, (hu)_1]^T$  and right state  $q_r = [h_r, (hu)_r]^T$
	- Output values are
		- Left and right going net-updates:  $A^- \Delta Q$  and  $A^+ \Delta Q$ .

– Wave speeds of the left and right going waves:  $\lambda_1 := \lambda_1^{\text{Roe}}$  and  $\lambda_r := \lambda_2^{\text{Roe}}$ . In the case of non-opposite signs appearing in the eigenvalue computation return:

<span id="page-3-0"></span>
$$
\begin{cases} \lambda_1 = \lambda_1^{\text{Roe}} \wedge \lambda_r = 0 & \text{if } \lambda_{1/2}^{\text{Roe}} < 0 \\ \lambda_1 = 0 \wedge \lambda_r = \lambda_2^{\text{Roe}} & \text{if } \lambda_{1/2}^{\text{Roe}} > 0. \end{cases}
$$
 (9)

- 5. Write meaningful unit-tests in CxxTest for all implemented functionality. This task is ongoing and has to be fulfilled throughout the complete lab course. Examples for the basic f-wave solver are:
	- Verification of the eigenvalue computation: You can calculate a basic set of eigenvalues for given input values  $q_1$  and  $q_r$  by using a calculator of your choice.
	- Zero with respect to machine precision net-updates in the case of steady states: e.g.  $q_1 = q_r$ .
	- Correctness tests for supersonic problems  $\lambda_{1/2}^{\text{Roe}} < 0 \vee \lambda_{1/2}^{\text{Roe}} > 0$ : You can derive requirements simply with Eq. [\(3\)](#page-1-0). Remark: This implies one of the net-updates is zero as stated in Eq. [\(7\)](#page-2-1).

## 2 Finite Volume Discretization

During all following tasks of this assignment we assume a finite one-dimensional domain  $\Omega := [\alpha, \beta]; \alpha, \beta \in \mathbb{R}; \alpha < \beta$ , which is discretized by n non-overlapping cells  $\mathcal{C}_i$ , with  $\Omega = \bigcup_{i=1}^n C_i$ . In each cell i we specify the space- and time-dependent set of quantities  $Q_i = (h, hu)_i$  and the space-dependent bathymetry  $b_i$ : Again  $h_i \in \mathbb{R}^+$  is the total water height,  $(hu)_i \in \mathbb{R}$  the momentum and  $b_i \in \mathbb{R}$  the bathymetry relative to the sea level. Additionally we have to specify proper boundary conditions, which is done by the two ghost cells  $\mathcal{C}_0$  and  $\mathcal{C}_{n+1}$  neighboring the left and right boundary. The obtained spatial discretization is called Finite Volume discretization.

With a given Finite Volume discretization we can define a set of  $n+1$  edge-local Riemann problems:

$$
q(x, t^n) = \begin{cases} Q_{i-1} & \text{if } x < x_{i-1/2} \\ Q_i & \text{if } x > x_{i-1/2} \end{cases} \forall i \in \{1, ..., n+1\}
$$
(10)

The solution of these Riemann problems is analogue to the single-Riemann problem case in Eq. [\(2\)](#page-1-1): Now the f-wave solver determines two net-updates  $A^{\pm} \Delta Q_{i-1/2}$  per edge  $x_{i-1/2}$ . The net-update  $A^- \Delta Q_{i-1/2}$  is the net-effect of left going waves and influences the quantities of C<sub>i−1</sub>. A<sup>+</sup>∆Q<sub>i−1/2</sub> summarizes the net-effect of the right going waves and influences the quantities in  $C_i$ .

The final update formula from time step  $t^n$  to the next time step  $t^{n+1} = t^n + \Delta t$  by the time step width  $\Delta t \in \mathbb{R}^+$  is given by:

$$
Q_i^{n+1} = Q_i^n - \frac{\Delta t}{\Delta x} \left( A^+ \Delta Q_{i-1/2} + A^- \Delta Q_{i+1/2} \right) \qquad \forall i \in \{1, ..., n\}. \tag{11}
$$

Thus a cell  $C_i$  is influenced by the right going waves – summarized by the net-update  $A^+\Delta Q_{i-1/2}$  – of its left edge at position  $x_{i-1/2}$  and the left going waves – summarized by the net-update  $A^- \Delta Q_{i+1/2}$  – of its right edge at position  $x_{i+1/2}$ .  $\Delta x \in \mathbb{R}^+$  is the cell width, which is constant in our implementations.

 $\Delta t$  is chosen in a way, that the waves do not interact with each other, which is equivalent to waves, which do not cross the cell centers  $x_i$ . In that case stability of the method is guaranteed if the time step width  $\Delta t$  is chosen to satisfy the CFL-criterion:

$$
\Delta t < \frac{1}{2} \cdot \frac{\Delta x}{\lambda^{\max}} \tag{12}
$$

where  $\lambda^{\text{max}}$  is maximum over all absolute values of the eigenvalues computed on the  $n + 1$ edges:

$$
\lambda^{\max} = \max_{i=1}^{n+1} \left( \left| \lambda_{1/2}^{\text{Roe}} \right| \right)_{i-1/2} \tag{13}
$$

Remark We do not use the bathymetry in this assignment, you can simply set a dummy value in all cells:  $b_i = 0 \quad \forall i \in 0 \dots n+1$ . SWE1D comes with outflow boundary conditions, which set appropriate values in the ghost cells  $\mathcal{C}_0$  and  $\mathcal{C}_{n+1}$  in every time step [https:](https://github.com/TUM-I5/SWE1D/blob/master/src/WavePropagation.cpp#L75) [//github.com/TUM-I5/SWE1D/blob/master/src/WavePropagation.cpp#L75](https://github.com/TUM-I5/SWE1D/blob/master/src/WavePropagation.cpp#L75).

We will implement the bathymetry in our f-wave solver and implement new boundary conditions as part of the second assignment.

### Tasks

- 1. Checkout the SWE1D-Code from <https://github.com/TUM-I5/SWE1D>.
- 2. Make yourself familiar with the SCons software construction tool [http://www.scons.](http://www.scons.org) [org](http://www.scons.org). A very basic top-level SConstruct file for SWE1D is located at [https://github.](https://github.com/TUM-I5/SWE1D/blob/master/SConstruct) [com/TUM-I5/SWE1D/blob/master/SConstruct](https://github.com/TUM-I5/SWE1D/blob/master/SConstruct). Remark CxxTest comes with a build tool for the smooth integration into SCons.

3. Remove the existing symbolic link [https://github.com/TUM-I5/SWE1D/tree/master/](https://github.com/TUM-I5/SWE1D/tree/master/src/solvers) [src/solvers](https://github.com/TUM-I5/SWE1D/tree/master/src/solvers) and replace it with a symbolic link pointing to a git-submodule containing your f-wave implementation. Integrate your f-wave solver, developed in Task [4](#page-3-0) of Chapter [1,](#page-1-2) into SWE1D. Visualize the pre-defined dam-break scenario: [https:](https://github.com/TUM-I5/SWE1D/blob/master/src/scenarios/dambreak.h) [//github.com/TUM-I5/SWE1D/blob/master/src/scenarios/dambreak.h](https://github.com/TUM-I5/SWE1D/blob/master/src/scenarios/dambreak.h) Remark Almost every Finite Volume functionality is already provided by SWE1D, thus you have to modify your solver to match with the call in [https://github.com/TUM-I5/](https://github.com/TUM-I5/SWE1D/blob/master/src/WavePropagation.cpp) [SWE1D/blob/master/src/WavePropagation.cpp](https://github.com/TUM-I5/SWE1D/blob/master/src/WavePropagation.cpp) only. The following setups in Chapter [3.1,](#page-5-0) [3.2](#page-5-1) and [4](#page-5-2) provide a good collection for your unit tests, because analytical solutions of each problem are comparable easy to derive. The csv-file middle\_states.csv located at [http://www5.in.tum.de/lehre/praktika/swe\\_lab\\_ws14/middle\\_states.](http://www5.in.tum.de/lehre/praktika/swe_lab_ws14/middle_states.csv) [csv](http://www5.in.tum.de/lehre/praktika/swe_lab_ws14/middle_states.csv) contains a collection of constant water heights, which arise immediately in a Riemann problem at the initial discontinuity  $x_{dis}$  at time  $t > 0$ .

# 3 Shock and rare problems

## <span id="page-5-0"></span>3.1 Shock-Shock Problem

In this Chapter we will solve "shock-shock"-Riemann problems using SWE1D. You can imagine two streams of water, which move in opposite directions and smash into each other at some position  $x_{dis}$ . The scenario is given by the following setup:

$$
\begin{cases} Q_i=q_1 & \text{ if } x_i\leqslant x_{\rm dis} \\ Q_i=q_r & \text{ if } x_i> x_{\rm dis}\end{cases} \qquad q_1\in\mathbb{R}^+\times\mathbb{R}^+, \; q_r\in\mathbb{R}^+\times\mathbb{R}^- \qquad \qquad (14)
$$

with initial conditions

<span id="page-5-3"></span>
$$
q_{l} = \begin{bmatrix} h_{l} \\ (h u)_{l} \end{bmatrix}, \quad q_{r} = \begin{bmatrix} h_{r} \\ (h u)_{r} \end{bmatrix} = \begin{bmatrix} h_{l} \\ -(h u)_{l} \end{bmatrix}.
$$
 (15)

## <span id="page-5-1"></span>3.2 Rare-Rare Problem

We can setup "rare-rare" Riemann problems by two streams of water, which move away from each other at some position  $x_{dis}$ . The scenario is defined as:

$$
\begin{cases} Q_i = q_1 & \text{if } x_i \leqslant x_{\text{dis}} \\ Q_i = q_r & \text{if } x_i > x_{\text{dis}} \end{cases} \qquad q_l \in \mathbb{R}^+ \times \mathbb{R}^-, \ q_r \in \mathbb{R}^+ \times \mathbb{R}^+ \tag{16}
$$

with initial conditions identical to Equation [\(15\)](#page-5-3).

### Tasks

- 1. Implement the shock-shock and rare-rare problems as a scenario in SWE1D: [https:](https://github.com/TUM-I5/SWE1D/tree/master/src/scenarios) [//github.com/TUM-I5/SWE1D/tree/master/src/scenarios](https://github.com/TUM-I5/SWE1D/tree/master/src/scenarios).
- 2. Play around with different sets of initial water heights  $h_l$  and particles velocities  $u_l$ . What do you observe? Is there a connection to the wave speeds  $\lambda_{1/2} = \mathfrak{u} \mp \sqrt{\mathfrak{g}h}$  of Chapter [1?](#page-1-2)

## <span id="page-5-2"></span>4 Dam-Break

In this section we will solve the "dam-break" problem. You can imagine a water reservoir, which is separated as illustrated in Fig. [2](#page-6-0) from a river by a dam wall initially. Now we assume a total failure of the dam wall, thus nothing keeps the water from moving down the river:

$$
\begin{cases} Q_i=q_1 & \text{ if } x_i\leqslant x_{\rm dis} \\ Q_i=q_r & \text{ if } x_i>x_{\rm dis}\end{cases} \qquad q_1\in\mathbb{R}^+\times 0, \; q_r\in\mathbb{R}^+\times\mathbb{R}^+, \; h_l>h_r \qquad \qquad (17)
$$

Figure [3](#page-6-1) shows the analytical solution of the dam-break problem, which consists of a rarefaction and a shock wave.

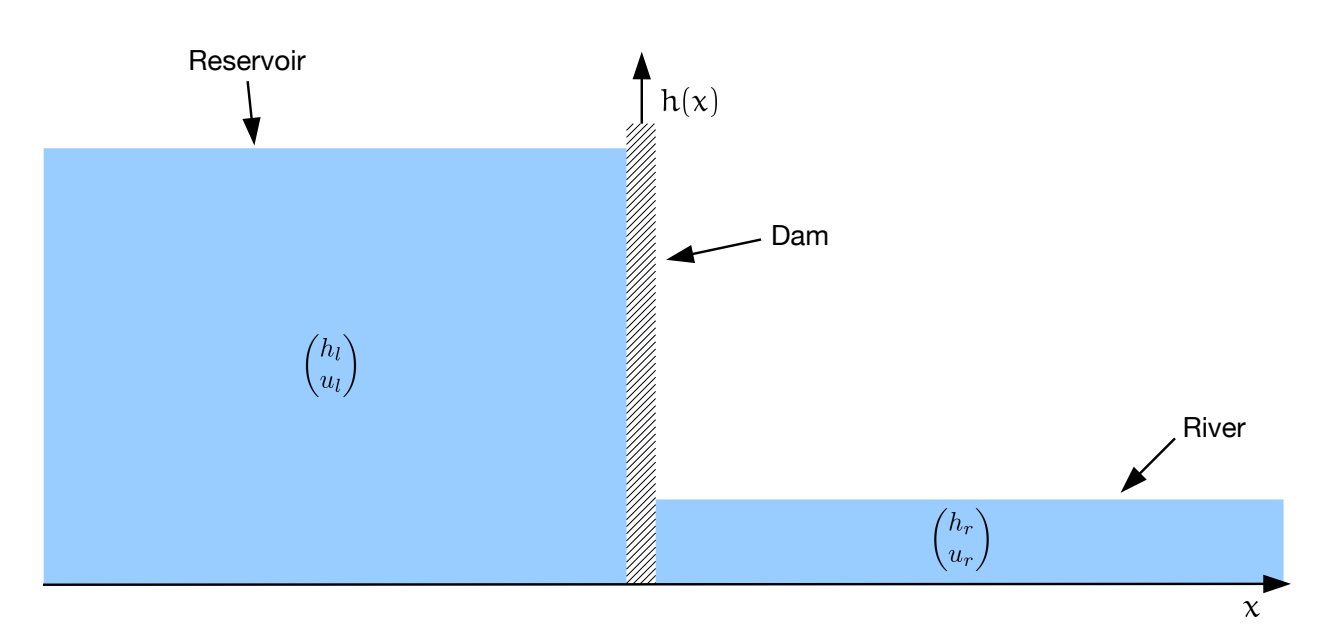

<span id="page-6-0"></span>Figure 2: Initial dam break problem.

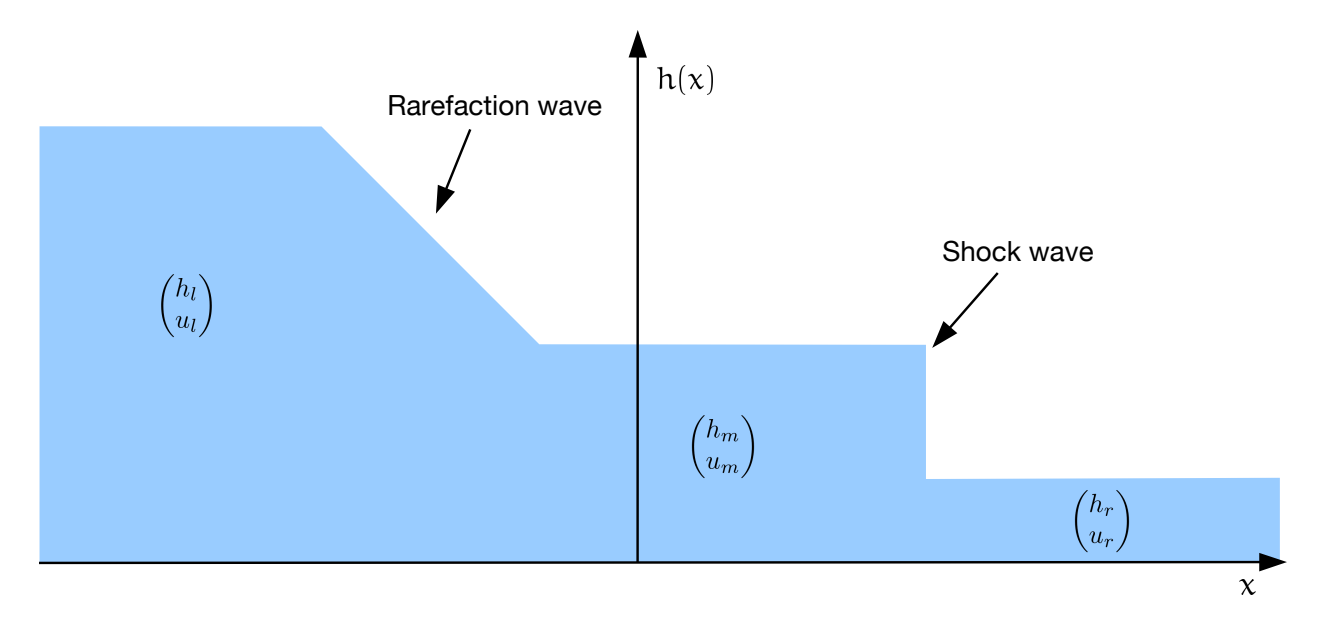

<span id="page-6-1"></span>Figure 3: Solution of the dam break problem.

- 1. Extend the dam-break scenario of SWE1D [https://github.com/TUM-I5/SWE1D/blob/](https://github.com/TUM-I5/SWE1D/blob/master/src/scenarios/dambreak.h) [master/src/scenarios/dambreak.h](https://github.com/TUM-I5/SWE1D/blob/master/src/scenarios/dambreak.h) and play around with different sets of initial water heights  $h_l$  and  $h_r$ . What do you observe? How large is the impact of the particle velocity  $u_r$  in the river?
- 2. Assume a water reservoir of unlimited size and a village 25 km down the river with initial values  $q_1 = [14, 0]^T$  and  $q_r = [3.5, 0.7]^T$ . How much time do you have to evacuate the village in our model before the wave arrives?

# Deliverables

The following deliverables have to be handed in no later than 08:00 AM, Monday, 27th October, 2014. Small files  $\ll 1$  MB in total) can be send as an attachment directly to breuera AT in.tum.de, larger files have to be uploaded at a place of your choice, e.g.  $h$ ttps:// [github.com/](https://github.com/), <http://home.in.tum.de/>, <https://www.dropbox.com>. In either case inform us about the final state of your solution via e-mail.

- Code in a git-repository. Doxygen documentation and unit tests are mandatory.
- Slides for the presentation during the next meeting; remember to address all questions in the tasks
- Pictures and animations of all runs.
- Documentation how to build and use your code, especially if you extend the SConsscript.
- Doxygen documentation as html and pdf.